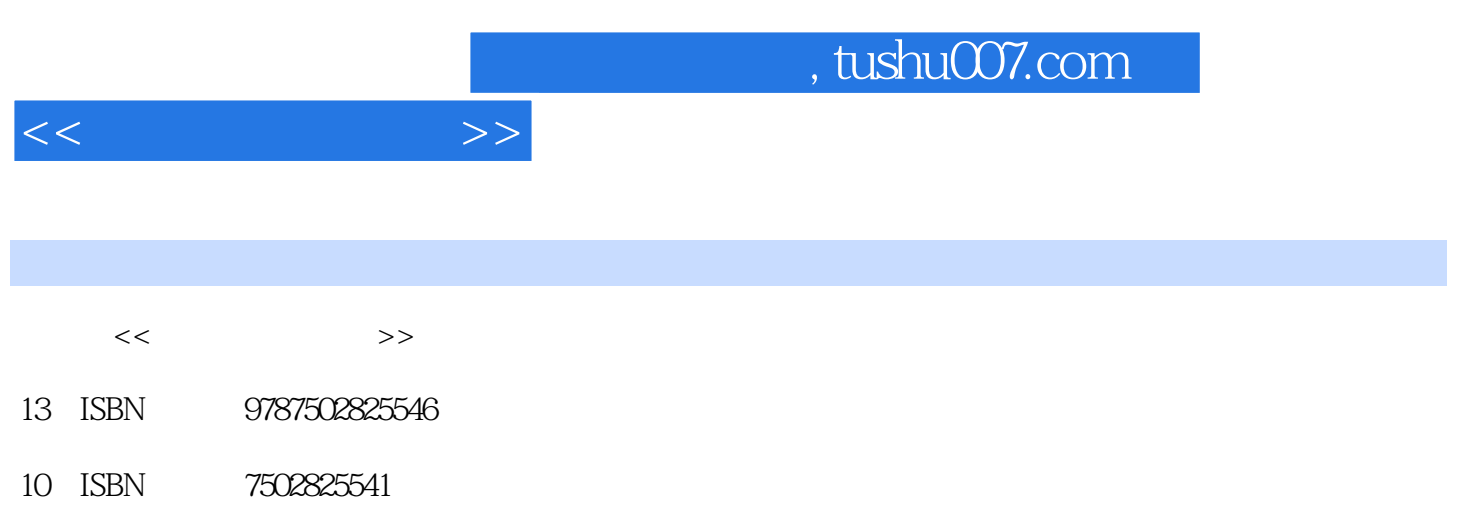

出版时间:2004-8

 $(2004.08)$ 

PDF

更多资源请访问:http://www.tushu007.com

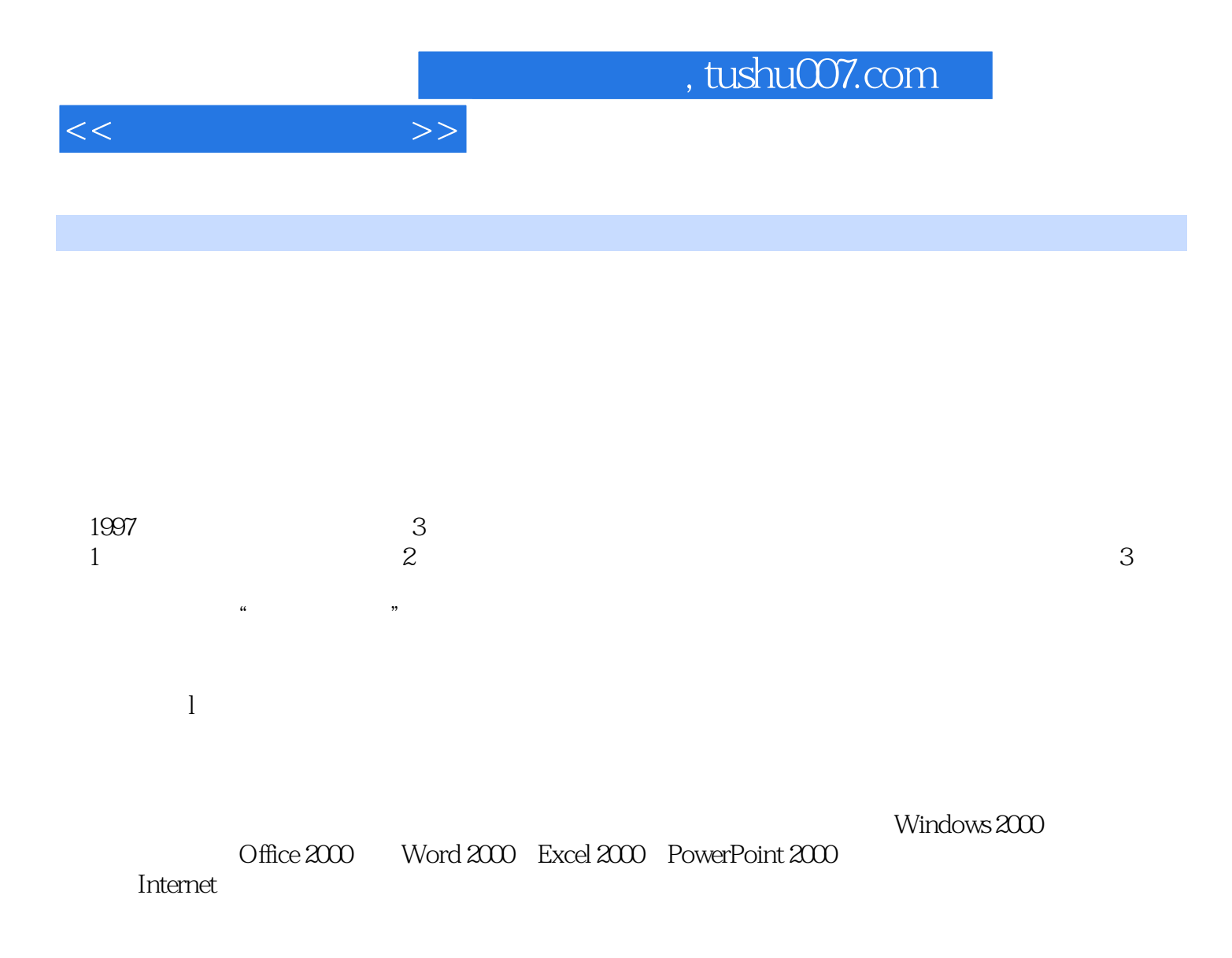

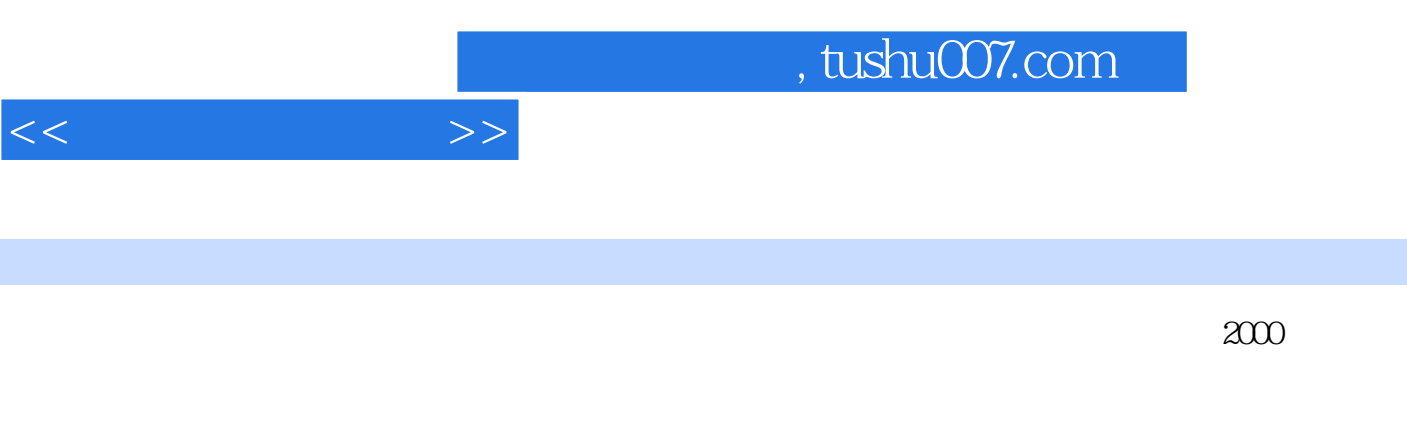

Windows2000 Word2000 Excel2000 PowerPoint2000

 $<<$   $>>$ 

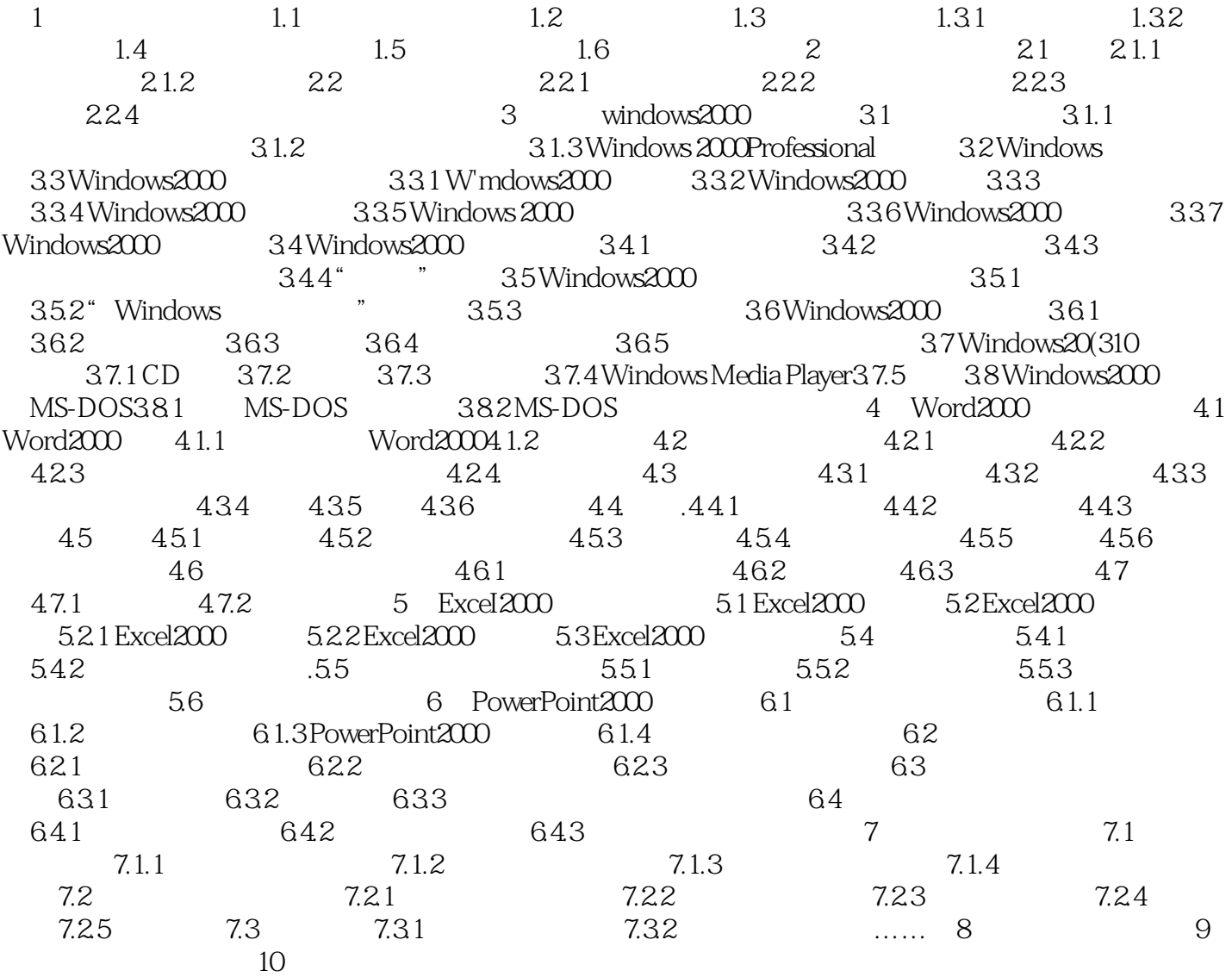

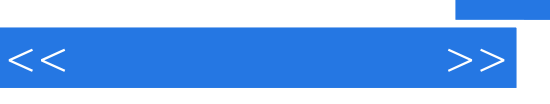

## and tushu007.com

## $1.$  $\frac{a}{b}$  and  $\frac{a}{b}$  and  $\frac{a}{b}$  and  $\frac{a}{b}$  $2.$  $3 \t\t\t m$  $\frac{1}{\sqrt{2\pi}}$

 $M$  and  $M$ 

 $G$  and  $G$  $4.$ 冯·诺依曼结构计算机的思想是将程序预先存储在计算机中,在程序执行过程中,计算机根据上一步

 $5 \t\t\t\t''$ 

*Page 5*

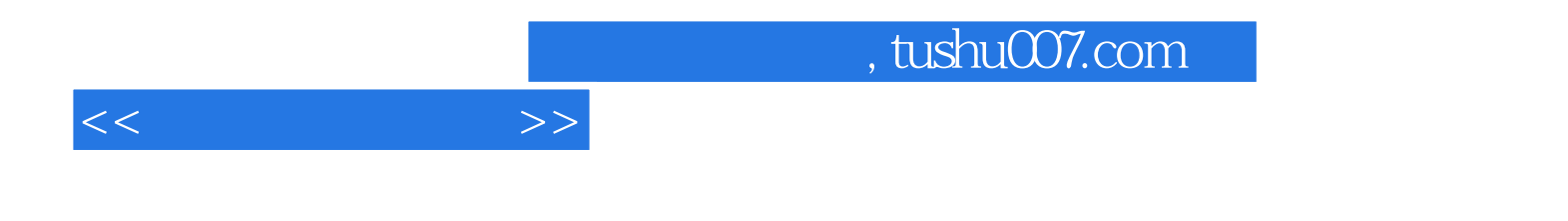

本站所提供下载的PDF图书仅提供预览和简介,请支持正版图书。

更多资源请访问:http://www.tushu007.com